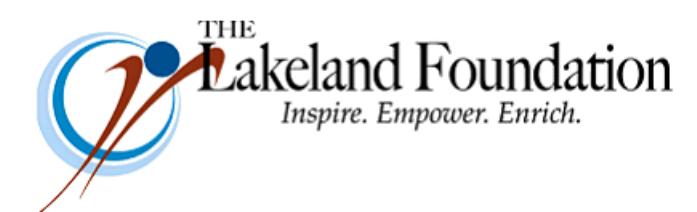

**Lakeland Community College 7700 Clocktower Dr. Kirtland, OH 44094-5198** Phone: 440.525.7097 Fax: 440.525.7632 Foundation Email: *lakelandfoundation@lakelandcc.edu* Bob Cahen Email: **[BCahen@Lakelandcc.edu](mailto:bcahen@lakelandcc.edu)** 

**TO:** The Lakeland Foundation Board & Friends **FROM:** Bob Cahen **DATE:** May 19, 2017 **SUBJ:** The Lakeland Foundation Friday Update

Chuck Frank is retiring from Lakeland.

He'll be conducting his final concert with the Lakeland Civic Band this Sunday, May 21, after which he'll be recognized at a dinner in his honor.

If you don't know Chuck, here's some of what he's accomplished: he's been on the Lakeland faculty and served as the Music Department coordinator for 16 years; he taught for 13 years in the Wickliffe Schools; he served as Executive Director of the Fine Arts Association from 1987 to 1998; he founded the Lakeland Civic Band and served as conductor and music director for 40 years.

Chuck made it clear to us that instead of his being awarded "stuff" for his years of service, he'd like to create and have friends donate to a fund established in his name. And so we've set up the Charles M. Frank Music Education Fund through The Lakeland Foundation. The fund can be used for: scholarships for Lakeland students studying music…assisting Lakeland's civic music groups…funding of the annual Lakeland Jazz Festival…assisting Lakeland and other Lake County students to attend concerts by the Cleveland Orchestra and other music groups; and to help underwrite the costs of other music programs that might take place at Lakeland and in Lake County.

So, I'm moving ahead along with Connie Edwards, Lakeland's Associate Dean for Arts and Sciences, Matt Saunders, Chair of Lakeland's Music Department, to attract some dollars for the fund.

If you'd like to donate, please make your checks payable to The Lakeland Foundation - make sure to include a note or write "Chuck Frank Fund" in the memo line so we know how you want us to designate your gift - and send them to my attention at The Lakeland Foundation, 7700 Clocktower Dr, Kirtland 44094. If you have questions, call me at 440-525-7097 or 216-403-6916 or email me at [bcahen@lakelandcc.edu](mailto:bcahen@lakelandcc.edu)

Thanks for considering a donation. Thanks for all you do for Lakeland.